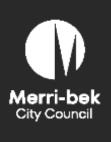

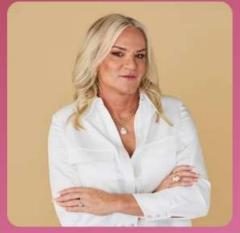

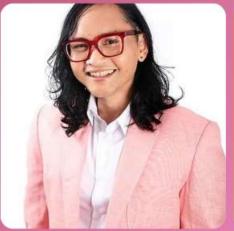

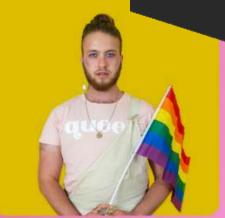

**Danielle Laidley** 

**Budi Sudarto** 

Nevo Zisin

# **IDAHOBIT** in Merri-bek

International Day Against Homophobia, Biphobia, Intersex Discrimination and Transphobia in Merri-bek!

### You're invited!

Merri-bek City Council and Merri Health invite you to join us for this special IDAHOBIT event featuring: **Nevo Zisin, Budi Sudarto** and **Danielle Laidley**.

This Q & A event will unpack equality, freedom and justice as we explore systems and barriers so that we can end all forms of discrimination faced by LGBTIQA+ people.

RSVP essential. Light refreshments provided

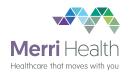

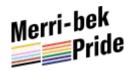

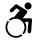

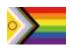

# Free Registration

#### Online

https://tinyurl.com/22a5v5h7

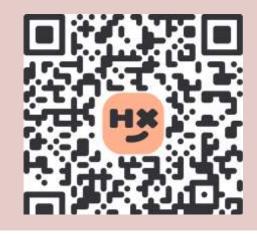

## Merri-bek Language Link

| Italiano | Italian | 9280 1911 | ١ |
|----------|---------|-----------|---|
| Ελληνικά | Greek   | 9280 1912 |   |
| عربي     | Arabic  | 9280 1913 |   |

Türkçe Turkish 9280 1914 Tiếng Việt Vietnamese 9280 1915 ਪੰਜਾਬੀ Nepali 9280 0751

普通话 Chinese (Simplified) 9280 0750

National Relay Service: 13 36 77 or relayservice.com.au